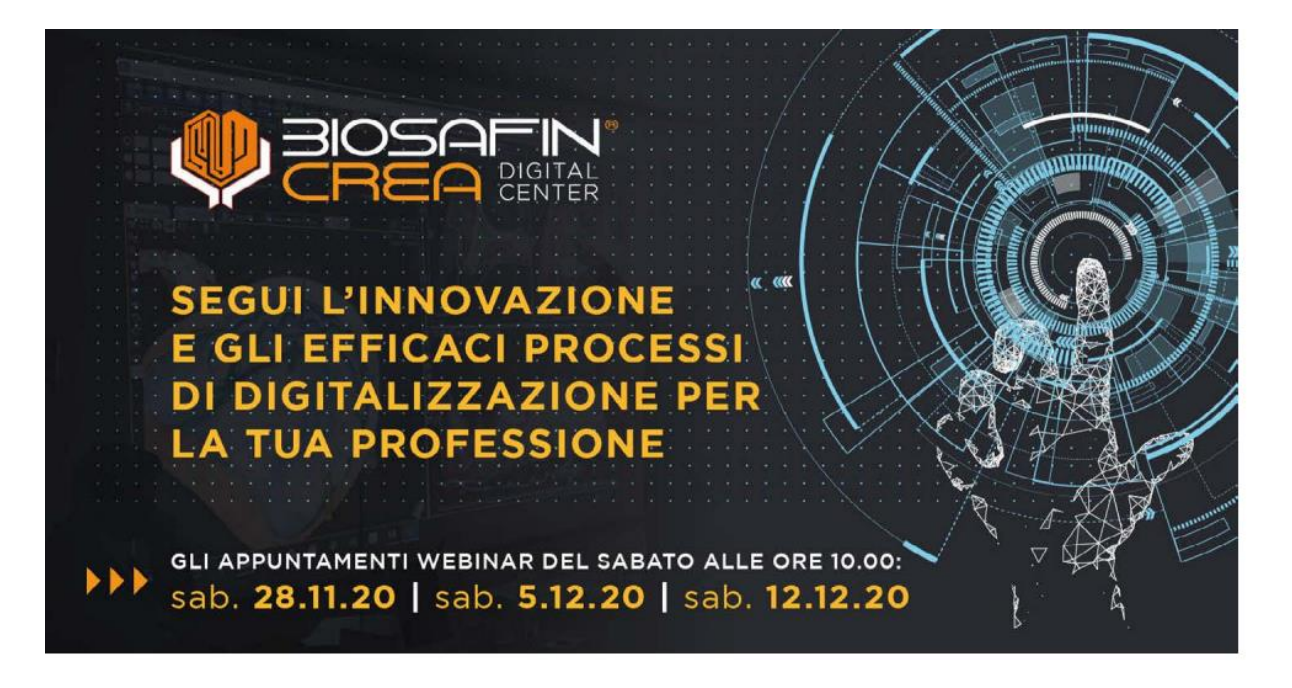

Continua l'impegno di BIOSAFIN nella proposta di percorsi di Formazione secondo una visione dinamica e proattiva dell'attività odontoiatrica, in grande trasformazione tecnologica.

## LINK DI PARTECIPAZIONE - CORSO GRATUITO:

https://zoom.us/webinar/register/WN\_uniyUgJcR26II2dO5oCFgg

## **SABATO 28.11.20 - ORE 10:**

Radiologia finalizzata alla chirurgia computer assistita Prof. Raffaele Vinci, Dott.ssa Francesca Cattoni, Dott. Michele Manacorda

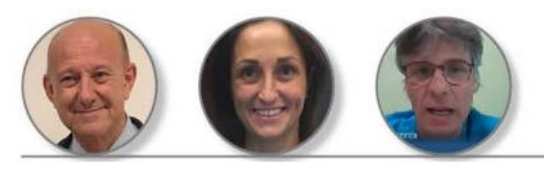

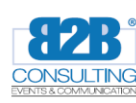

**SEGRETERIA ORGANIZZATIVA B2B Consulting srl** - tel. 06 6675247 - fax 06 61709413 b2b@b2bconsultingsrl.com - www.infob2bconsultingsrl.com Provider ECM 1392

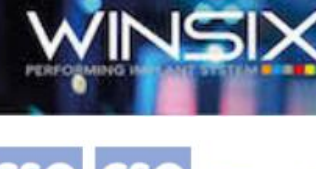

## **BIOSAFIN** è un' Azienda certificata:

UNI EN ISO 9001 che certifica l'intero processo di lavoro a 360° attestandone la conformità ai canoni qualitativi considerati ottimali, per la tutela dell'Utilizzatore del prodotto - il<br>Professionista - e del fruitore finale - il Paziente.<br>UNI CEI EN ISO 13485 pertinente in modo specifico alla Qualità dei Dispositiv

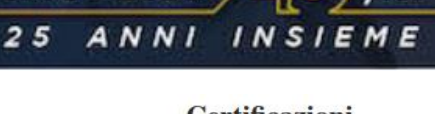

1995 - 2020

**Certificazioni Prodotto WINSIX:** 

rs.

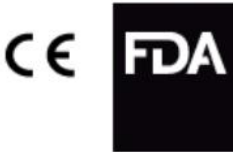

## **Sedi BIOSAFIN in Italia:**

ISO 9001

ISO 13485

Sede Legale MILANO - Trezzano Rosa - Zona Industriale - Via Cagliari 44 - Tel.+39 02 90968692 Sede Amministrativa ANCONA - Via Tiraboschi 36/G - Tel. .+ 39 071 2071897

eMail: info@biosafin.com - www.biosafin.com

Sito Paziente: www.implantologiawinsix.com

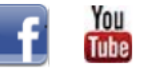